# HTCondor-CE: APEL and BDII Integration

HTCondor Workshop 2019 - EU Joint Research Centre Brian Lin

University of Wisconsin — Madison

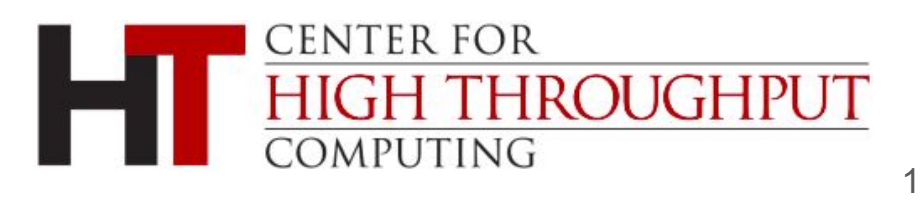

- The **htcondor-ce-apel** RPM contains configuration and scripts for generating APEL batch and blah records
- Scripts key off of configuration on each worker node for scaling factor information
- Then write batch and blah records to **APEL\_OUTPUT\_DIR** (default: /var/lib/condor-ce/apel/) with batch- and blah- prefixes, respectively
- Currently supports HTCondor-CE with an HTCondor batch system
- [https://htcondor-ce.readthedocs.io/en/latest/installation/htcondor-ce/#uploadin](https://htcondor-ce.readthedocs.io/en/latest/installation/htcondor-ce/#uploading-accounting-records-to-apel) [g-accounting-records-to-apel](https://htcondor-ce.readthedocs.io/en/latest/installation/htcondor-ce/#uploading-accounting-records-to-apel)

To upload APEL accounting records:

- 1. On each worker node, set the appropriate scaling factor in the HTCondor configuration ( $\sqrt{\text{etc}/\text{condor}/\text{config}}\cdot d$ ) and advertise it in the startd ad ApelScaling = <SCALING FACTOR> # For example, 1.062 STARTD\_ATTRS = \$(STARTD\_ATTRS) ApelScaling
- 2. On the CE host, configure batch jobs (i.e. in /etc/condor/config.d/) to pick up the scaling factor from the worker node SYSTEM\_JOB\_MACHINE\_ATTRS = ApelScaling
- 3. Configure HTCondor-CE ((*letc/condor-ce/config.d/*) to use the worker node scaling attribute

#### APEL\_SCALING\_ATTR = ApelScaling

September 26, 2019 EC-JRC - HTCondor-CE: Basics and Architecture 4. Configure the APEL parser, client, and SSM

#### 5. Create a script and run it daily in a cron job:

#!/bin/bash

# accountingRun.sh

- # sjones@hep.ph.liv.ac.uk, 2019
- # Run the processes of a HTCondor accounting run

/usr/share/condor-ce/condor\_blah.sh # Make the blah file (CE/Security data) /usr/share/condor-ce/condor\_batch.sh # Make the batch file (batch system job run times) /usr/bin/apelparser  $#$  Read the blah and batch files in /usr/bin/apelclient  $#$  Join blah and batch records to make job records /usr/bin/ssmsend  $#$  Send job records into APEL system

- Setup is largely manual and many of the steps are good candidates for packaging (e.g. CE host configuration, cron job). Expected in the next point releases for HTCondor-CE 3 and 4
- Need to coordinate with the APEL team to provide non-HTCondor batch support
- Long term, interested in having HTCondor-CE pass batch job information back up to the CE job ad

# BDII Integration

- The **htcondor-ce-bdii** package contains a script that generates LDIF output for all HTCondor-CEs at a site as well as an underlying HTCondor batch system
- [https://htcondor-ce.readthedocs.io/en/latest/installation/htcondor-ce/#enabling](https://htcondor-ce.readthedocs.io/en/latest/installation/htcondor-ce/#enabling-bdii-integration)[bdii-integration](https://htcondor-ce.readthedocs.io/en/latest/installation/htcondor-ce/#enabling-bdii-integration)
- On the site BDII host:
	- 1. Install the HTCondor-CE BDII package yum install htcondor-ce-bdii
	- 2. Set CONDOR\_HOST = <CENTRAL MANAGER> in the HTCondor configuration
	- 3. Set static BDII info in /etc/condor-ce/config.d/99-ce-bdii.conf

# BDII Integration

- HTCondor-CE is designed to be a lightweight grid  $\rightarrow$  local policy translator, leaving worker management and matchmaking up to the underlying batch system
	- GLUE2 resource information is dense and HTCondor-CE can't deliver this information
	- Complicates providing non-HTCondor batch system support
- Current implementation ties HTCondor-CE endpoint too closely with an HTCondor batch system

# Questions/Comments?

As always, you can find us on [htcondor-users@cs.wisc.edu](mailto:htcondor-users@cs.wisc.edu)

Special thanks

- Laurence Field at CERN
- Stephen Jones at Liverpool
- Vanessa Hamar and Christelle Eloto at CC-IN2P3